Bizi takip ediyor musunuz?

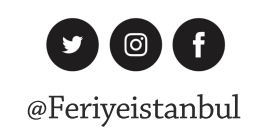

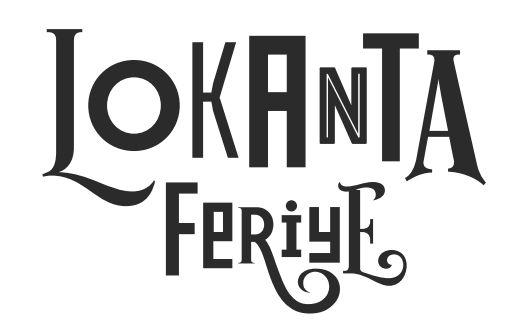

**Yaz'19** 

### SOĞUK PAYLAŞIMLIK

SOĞUK BALIK TABAĞI Tarama, deniz levreği tuzlama, uskumru turşusu, balık pate, lakerda, paleo ekmek 146.-

FERİYE'DE MEZE TABAĞI Bakla fava, babaganuş, muhammara, kabak çiçeği dolması, vişneli yaprak sarma, tulum pate, kalamata zeytin 84.-

**YEREL PEYNİR TABAĞI** Kargı, Pelit, olgun Mihaliç acı biber reçeli ve incir pestili 89.-

CORBA

Köz biber çorbası (V) 28.-

Ekşili tavuk çorba\* 32.-

### **SALATA**

Yedikule marulu, rokalı çıtır yeşil salata (V) 39.-

Mihaliç peynirli, rokalı karpuz salatası (V) 42.-

Coban salata (V) 41.-

Semizotlu, firin bamya salatası (V) 46.-

Semizotlu, çıtır kabaklı, karabuğday salatası (V) 46.-

Izgara hellim ve kabaklı, köz biberli salata (V) 45.-

Şeftalili, Erzincan tulum soslu, bebek ıspanak salata (V) 49 .-

Minekoplu, izgara kuşkonmazlı salata 59.-

Bonfileli, ızgara patlıcanlı, domatesli salata 69.-

## **BAŞLAMAK İÇİN**

Domates soslu yoğurtlu yaz sebzeleri kızartma (V) 44.-

Citir sebzeler, zencefilli havuç sos (V) 58 .-

Citir kalamar, humus 64.-

Izgara ahtapot, taze börülceli ılık patates 74.-

Izgara kalamar, soğan turşusu 64.-

Tereyağda kanal karides, fasülye ezme 69 .-Asma yaprağında sardalya, taze domates sos 55 .-Izgara ciğer, karamelize soğanlı patates püresi 59.-Antep fistikli mini köfteler, ev yapımı patates 59.-

# ENFES KOKTEYL MENÜSÜNÜ İSTEYİNİZ

Fiyatlar K.D.V. dahil, servis hariçtir. \*Serbest gezen tavuk Alerjiniz var ise lütfen bizi bilgilendirin. Bizi takip ediyor musunuz?

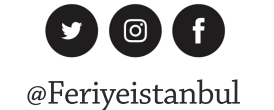

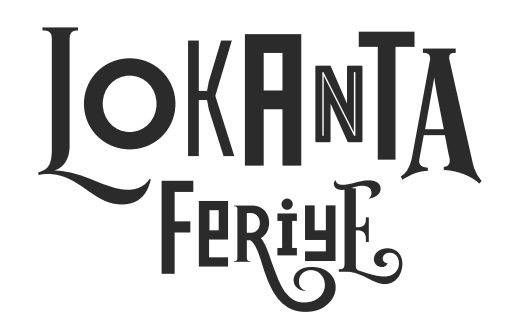

**Yaz'19** 

#### **ANA YEMEKLER**

Izgara deniz levreği, rezeneli roka salatası 119.-Lagos, deniz börülcesi, patates 149.-Somon, taze fasulyeli zencefilli susamlı salatalık 118.-Karides șiș, barbunya ezme 108 .-Ahtapotlu midyeli makarna 82 .-Izgara kuzu sırt şiş, beğendi, kaşık salata 123.-Karidesli midyeli süt mısırlı pilav 76.-Karamelize soğanlı, pazılı bonfile, patates kızartması 116.-Dana kaburga, hardallı patates püresi { 12 saat pişmiş } 114.-Izgara kuzu pirzola, izgara kabak, kuskus 115.-Dana kaburgalı karnıyarık, domatesli pilav 68.-Bolonez spaghetti 61.-Cevizli, peynirli eriște (V) 56 .-Izgara tavuk göğsü\*, zerdeçallı çilav, sote ıspanak 67.-Taze domatesli, mozzarellalı düdük makarna (V) 59.-Sumak ekşili kuru patlıcan dolması, süzme yoğurt 69.-Tire köftesi, yoğurtlu patlıcan 69.-

## **BÜYÜK TABAKLAR**

ortaya, bol paylaşımlı

Deniz levreği / 2-4 kişilik 215 .-, 395 .-Bütün bonfile / 2-4 kişilik 192.-, 358.-Bütün dana kaburga / 2-4 kişilik 184 .- , 344 .-Ahtapotlu midyeli makarna / 2-4 kişilik 142 .-, 196 .-Karidesli midyeli süt mısırlı pilav / 2-4 kişilik 136 .-, 179 .-Bolonez spaghetti / 2-4 kişilik 116 .-, 178 .-Ağır ateşte pişmiş, bütün kuzu kol / 3 kişilik 248.-Serbest gezen bütün tavuk kırma / 4 kişilik 196.-

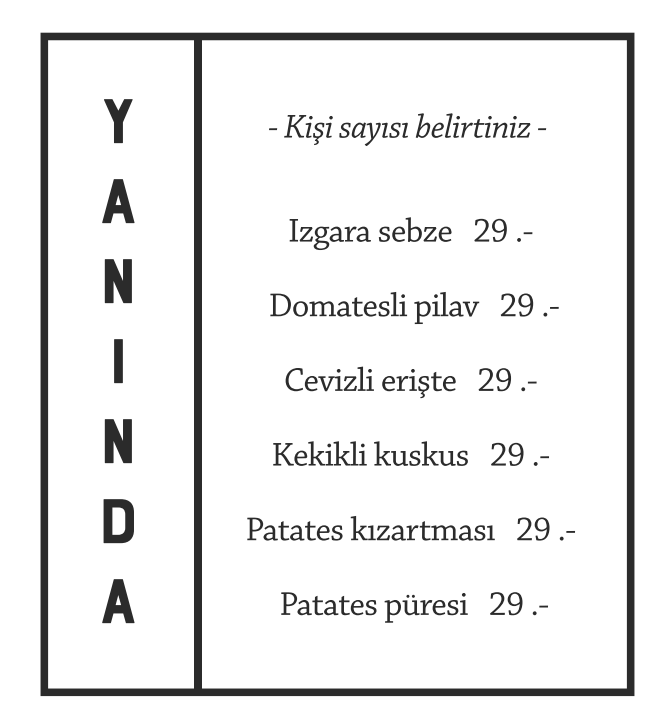